## 「璞玉發光-105 年藝術行銷活動」線上報名系統操作手冊

一、線上報名

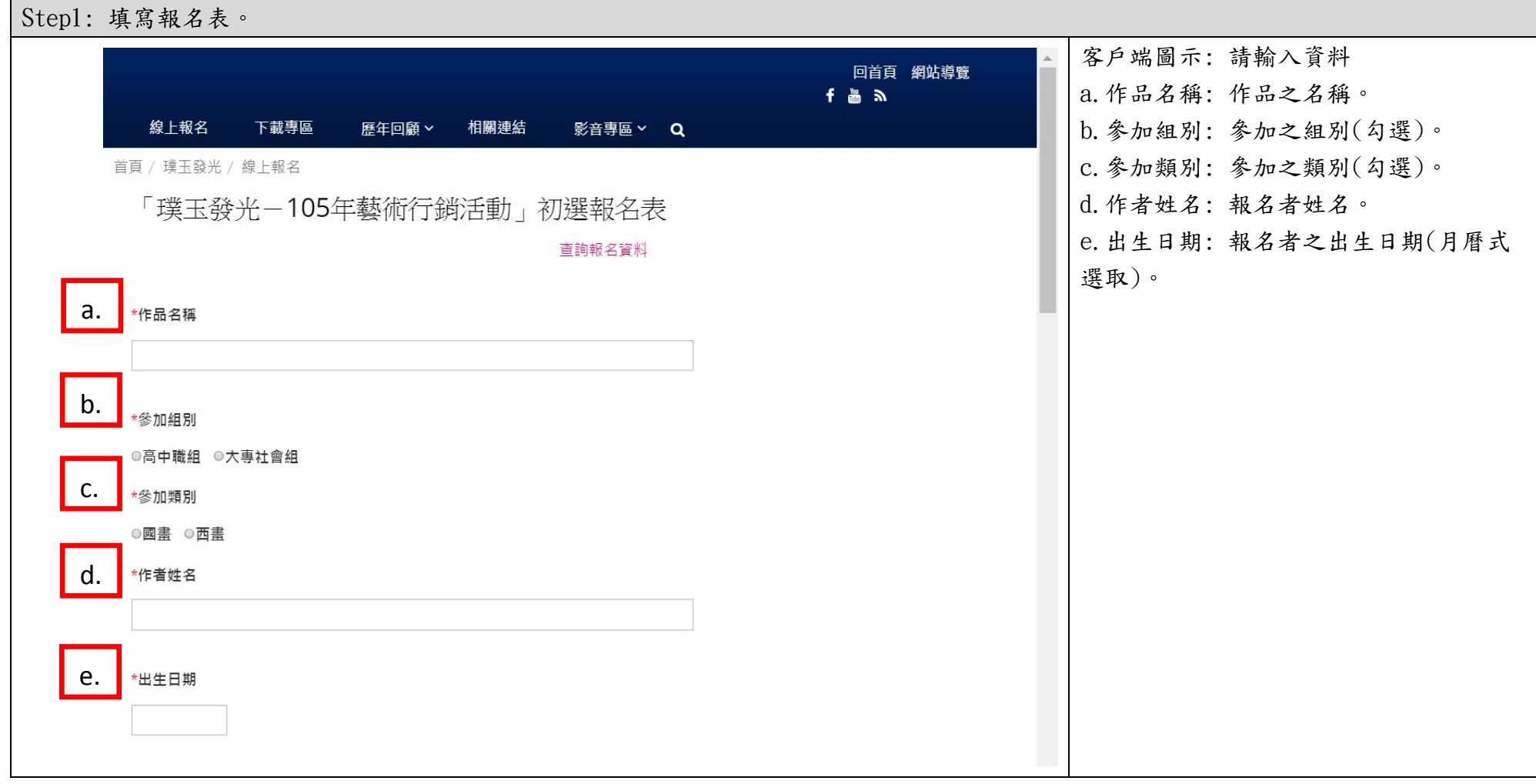

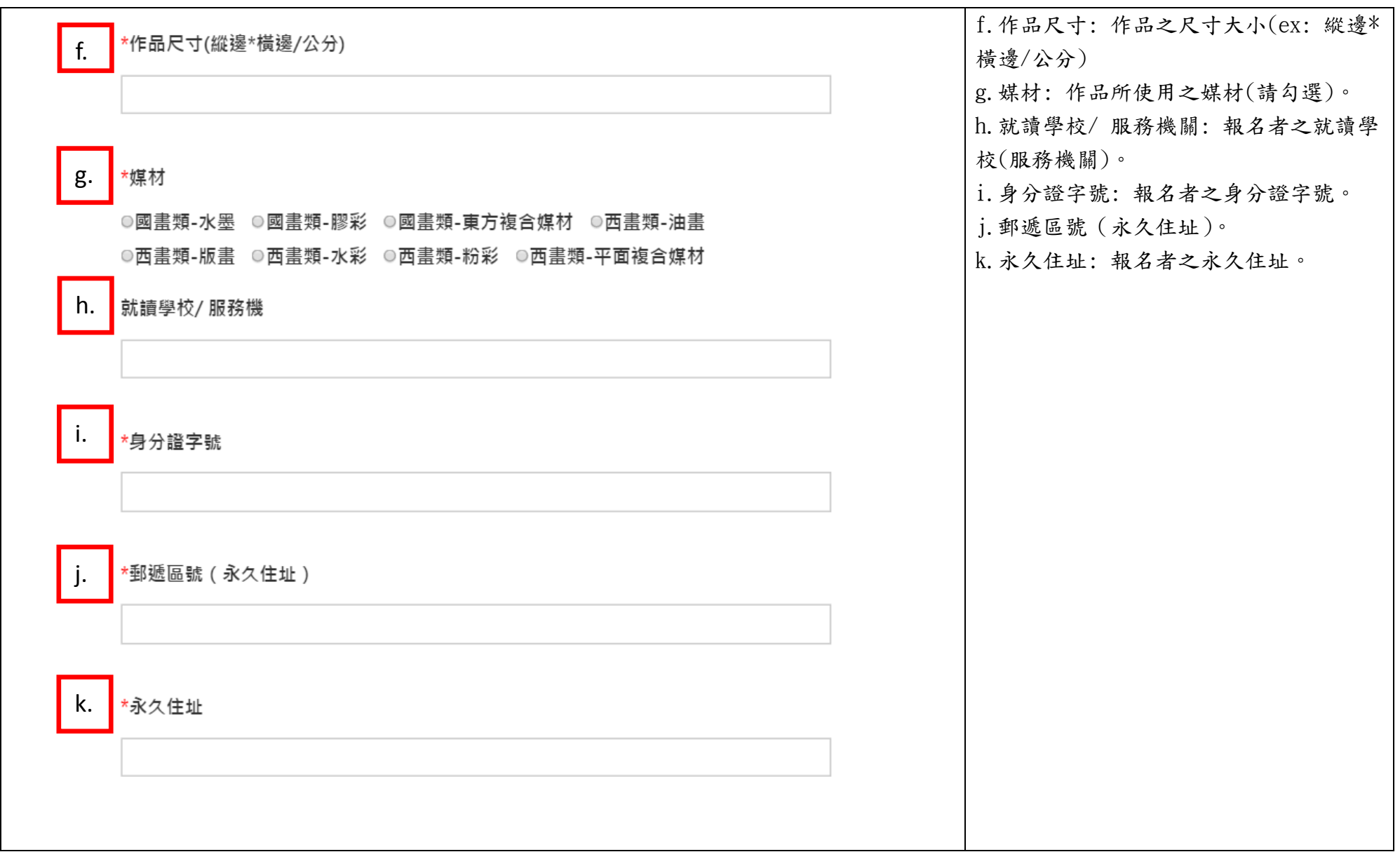

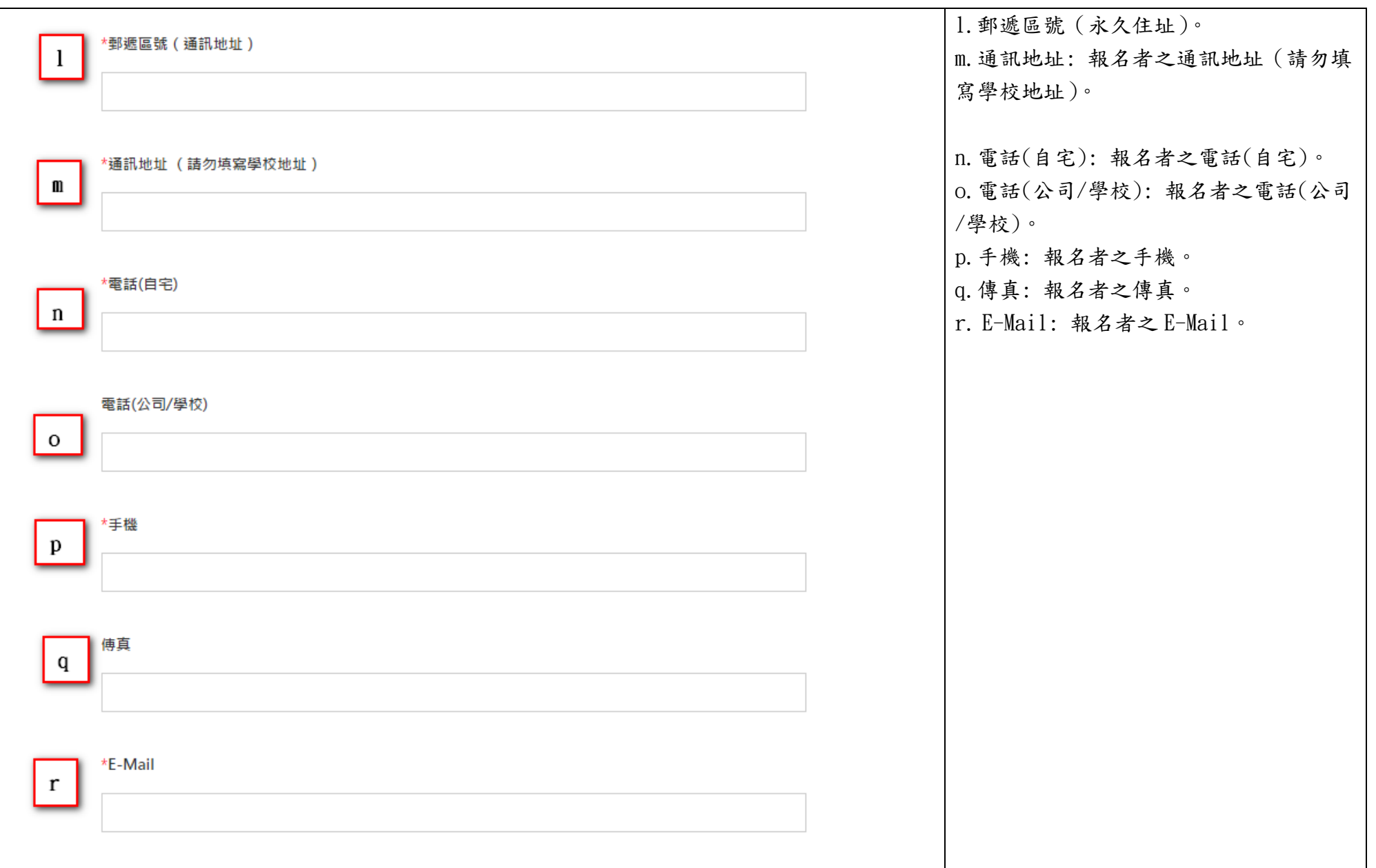

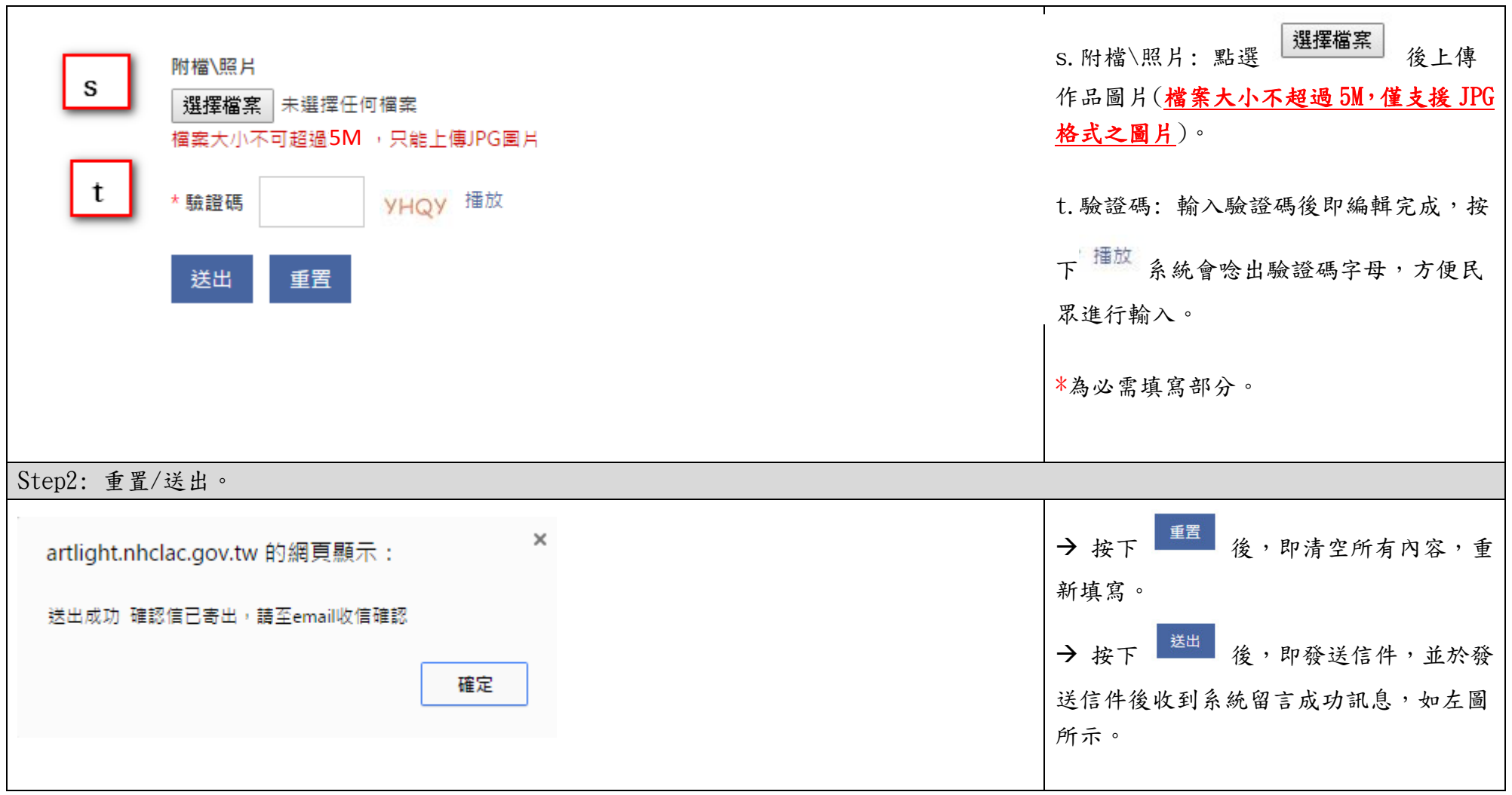

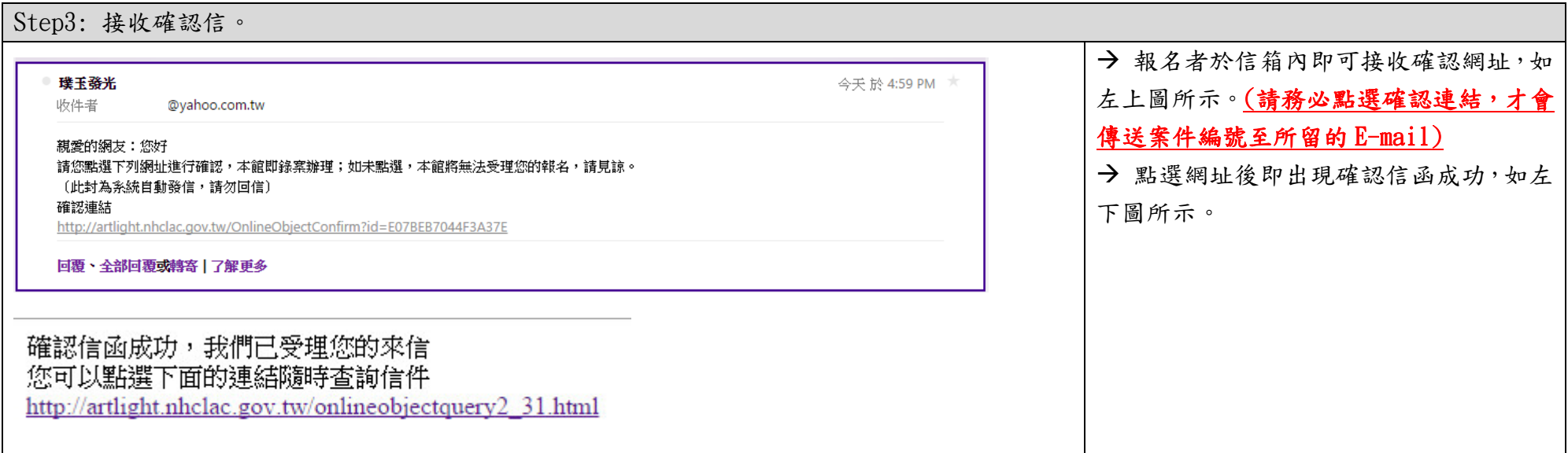

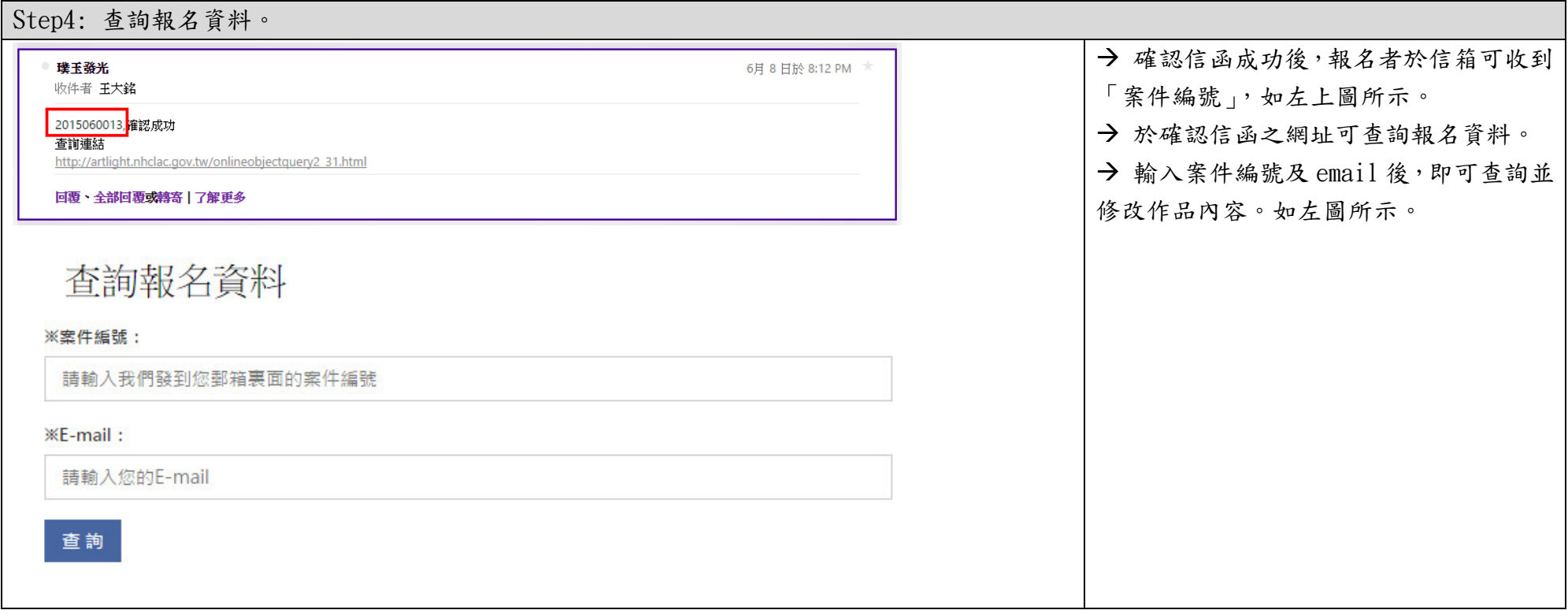

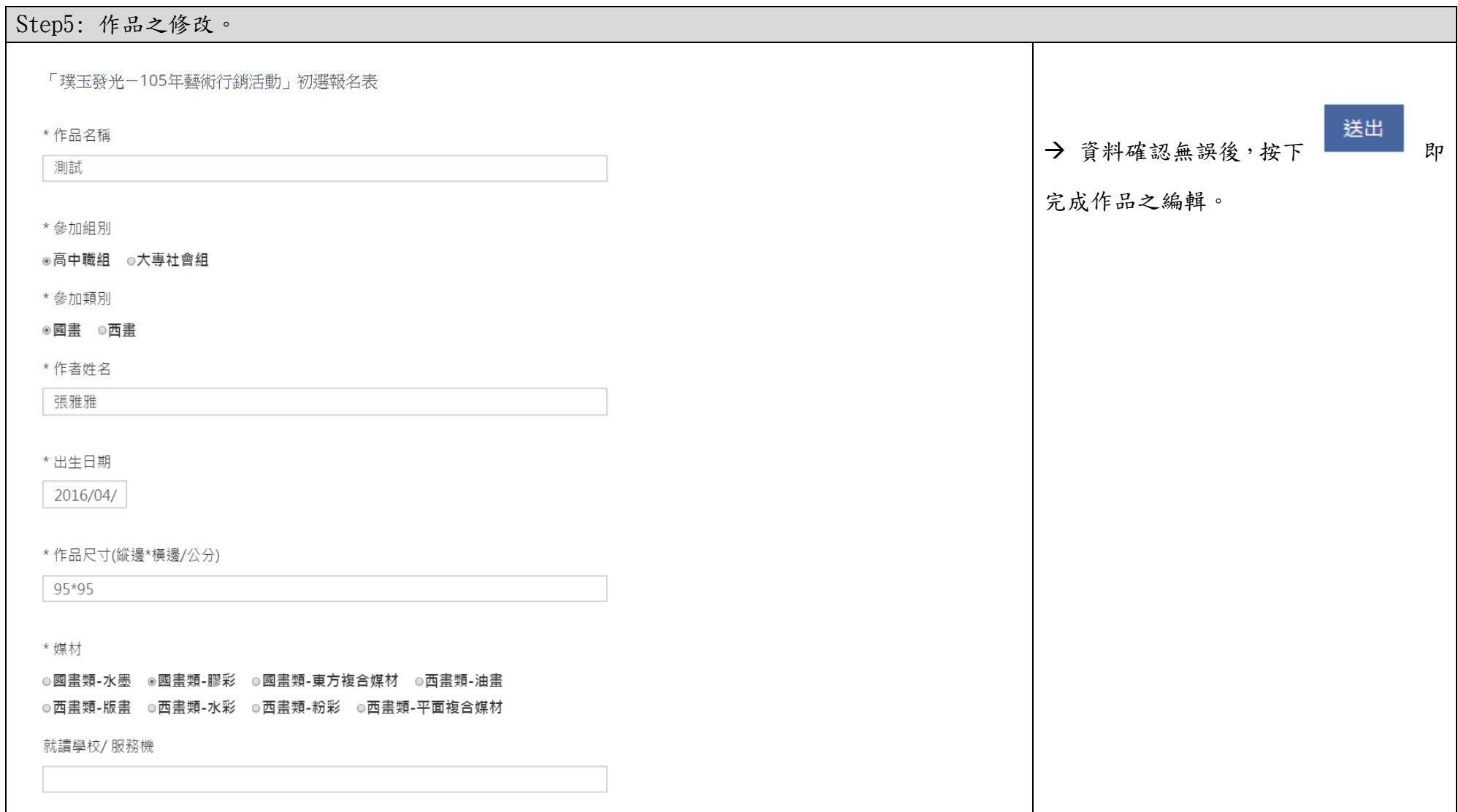